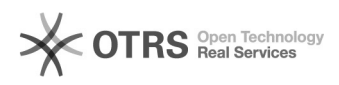

## vddk<sub>□□□</sub> 2024.04.26 08:38:06

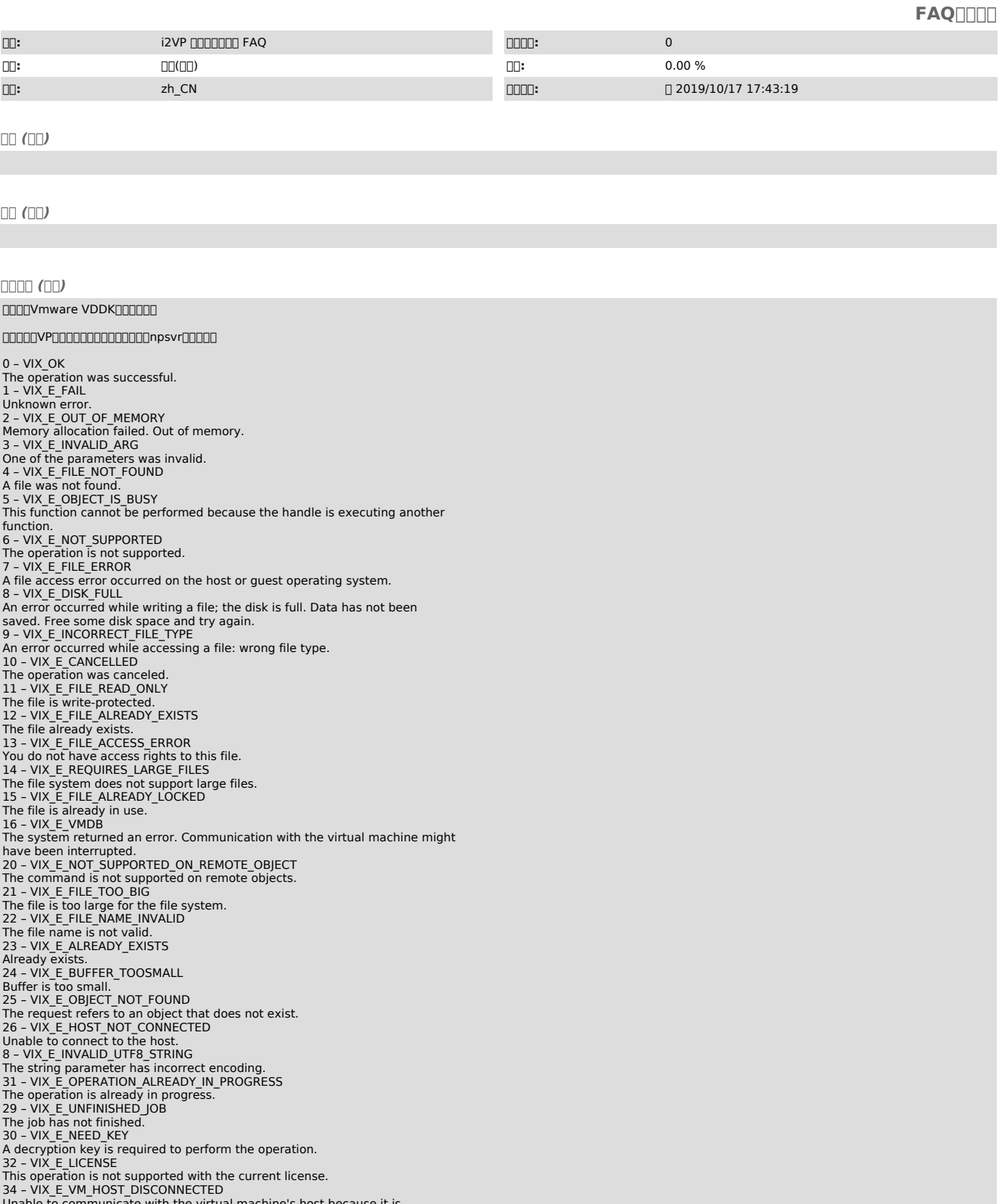

- Unable to communicate with the virtual machine's host because it is<br>disconnected.<br>35 VIX\_E\_AUTHENTICATION\_FAIL<br>Authentication for encrypted virtual machine failed.<br>Authentication for encrypted virtual machine failed.<br>The
- 
- 
- 
- 

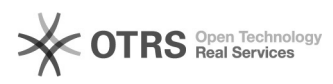

Another object is using this name. 44 – VIX\_E\_ARGUMENT\_TOO\_BIG One of the specified arguments is too large.<br>1000 – VIX\_E\_INVALID\_HANDLE<br>The handle is not a valid VIX object.<br>The handle is not a valid VIX object.<br>The operation is not supported on this type of handle.<br>1002 – VIX E TOO M Too many handles are open.<br>2000 – VIX\_E\_NOT\_FOUND<br>Invalid file. A required section of the file is missing.<br>2001 – VIX\_E\_TYPE\_MISMATCH<br>Invalid file. An object has the wrong type.<br>2002 – VIX\_E\_INVALID\_XML Invalid file. The contents might be corrupt. 3000 – VIX\_E\_TIMEOUT\_WAITING\_FOR\_TOOLS A timeout error occurred while waiting for . 3001 – VIX\_E\_UNRECOGNIZED\_COMMAND The command is not recognized by the virtual machine. 3003 – VIX\_E\_OP\_NOT\_SUPPORTED\_ON\_GUEST The requested operation is not supported on this guest operating system. 3004 – VIX\_E\_PROGRAM\_NOT\_STARTED A program could not run on the guest operating system.<br>3005 – VIX\_E\_CANNOT\_START\_READ\_ONLY\_VM<br>Cannot power on a read-only virtual machine.<br>3006 – VIX\_E\_VM\_NOT\_RUNNING The virtual machine needs to be powered on.<br>3007 – VIX\_E\_VM\_IS\_RUNNING<br>The virtual machine should not be powered on. It is already running.<br>3008 – VIX\_E\_CANNOT\_CONNECT\_TO\_VM<br>Cannot connect to the virtual machine.<br>3009 – VI Cannot execute scripts. 3010 – VIX\_E\_NO\_GUEST\_OS\_INSTALLED There is no operating system installed in the virtual machine.<br>3011 – VIX\_E\_VM\_INSUFFICIENT\_HOST\_MEMORY<br>Not enough physical memory is available to power on this virtual machine.<br>3012 – VIX\_E\_SUSPEND\_ERROR An error occurred while suspending the virtual machine.<br>3013 - VIX\_E\_VM\_NOT\_ENOUGH\_CPUS<br>This virtual machine is configured to run with 2 CPUs, but the host has only 1<br>CPU. The virtual machine cannot be powered on.<br>3014 - V 3015 - VIX\_E\_GUEST\_USER\_PERMISSIONS<br>Authentication failure or insufficient permissions in guest operating system.<br>3016 - VIX\_E\_TOOLS\_NOT\_RUNNING<br>are not running in the guest.<br>3017 - VIX\_E\_GUEST\_OPERATIONS\_PROHIBITED<br>Guest call VixVM\_LoginInGuest before performing guest operations.<br>3019 - VIX\_E\_ROOT\_GUEST\_OPERATIONS\_PROHIBITED<br>Guest operations are not allowed for the administrative user on this virtual machine. 3023 – VIX\_E\_MISSING\_ANON\_GUEST\_ACCOUNT The virtual machine configuration must specify the guest account name to be used for anonymous guest operations.<br>3024 – VIX\_E\_CANNOT\_AUTHENTICATE\_WITH\_GUEST<br>The virtual machine cannot authenticate users with guest.<br>3025 – VIX\_E\_UNRECOGNIZED\_COMMAND\_IN\_GUEST The command is not recognized by . 3026 – VIX\_E\_CONSOLE\_GUEST\_OPERATIONS\_PROHIBITED Guest operations are not allowed for console users on this virtual machine.<br>3027 - VIX\_E\_MUST\_BE\_CONSOLE\_USER Only the console user can run the command.<br>3028 - VIX\_E\_VMX\_MSG\_DIALOG\_AND\_NO\_UI<br>The virtual machine is blocked waiting for a user operation.<br>3031 - VIX\_E\_OPERATION\_NOT\_ALLOWED\_FOR\_LOGIN\_TYPE The command is not allowed by this login type. 3032 – VIX\_E\_LOGIN\_TYPE\_NOT\_SUPPORTED This login type is not supported.<br>3033 - VIX\_E\_EMPTY\_PASSWORD\_NOT\_ALLOWED\_IN\_GUEST<br>The guest OS does not support empty passwords.<br>3034 - VIX\_E\_INTERACTIVE\_SESSION\_NOT\_PRESENT The specified guest user must be logged in interactively to perform this operation. 3035 – VIX\_E\_INTERACTIVE\_SESSION\_USER\_MISMATCH The specified guest user does not match the user currently logged in interactively.<br>3041 – VIX E CANNOT POWER ON VM The virtual machine could not start.<br>3043 - VIX\_E\_NO\_DISPLAY\_SERVER<br>Cannot launch the UI because no display server is present in the current environment.<br>3046 – VIX\_E\_TOO\_MANY\_LOGONS<br>The supported number of active authentication sessions has been exceeded.<br>3047 – VIX\_E\_INVALID\_AUTHENTICATION\_SESSION<br>The authenticaton session provided does not exist.<br>4000 – VIX\_ The virtual machine cannot be found.<br>4001 – VIX\_E\_NOT\_SUPPORTED\_FOR\_VM\_VERSION<br>The operation is not supported for this virtual machine version.<br>4002 – VIX\_E\_CANNOT\_READ\_VM\_CONFIG<br>Cannot read the virtual machine configurati Cannot perform this operation on a template virtual machine.<br>4004 – VIX\_E\_VM\_ALREADY\_LOADED<br>The virtual machine has already been loaded.<br>4006 – VIX\_E\_VM\_ALREADY\_UP\_TO\_DATE<br>The virtual machine is already up-to-date.

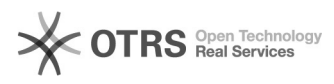

4011 – VIX\_E\_VM\_UNSUPPORTED\_GUEST The specified guest operating system is not supported on the host that is the target of the operation.<br>6000 – VIX\_E\_UNRECOGNIZED\_PROPERTY<br>Unrecognized handle property identifier.<br>6001 – VIX\_E\_INVALID\_PROPERTY\_VALUE Invalid property value. 6002 – VIX\_E\_READ\_ONLY\_PROPERTY Cannot change a read-only property.<br>Cannot change a read-only property.<br>6003 - VIX\_E\_MISSING\_REQUIRED\_PROPERTY 6003 – VIX\_E\_MISSING\_REQUIRED\_PROPERTY<br>This handle is missing a required property.<br>6004 – VIX\_E\_INVALID\_SERIALIZED\_DATA<br>A serialized object is invalid and cannot be deserialized.<br>6005 – VIX\_E\_PROPERTY\_TYPE\_MISMATCH<br>The dat A message header was corrupted or has the incorrect version. 10001 – VIX\_E\_INVALID\_MESSAGE\_BODY A message body was corrupted or is missing. 13000 – VIX\_E\_SNAPSHOT\_INVAL A snapshot-related error has occurred. 13001 – VIX\_E\_SNAPSHOT\_DUMPER Unable to open the snapshot file. 13002 – VIX\_E\_SNAPSHOT\_DISKLIB Disk error. 13003 – VIX\_E\_SNAPSHOT\_NOTFOUND The snapshot does not exist. 13004 – VIX\_E\_SNAPSHOT\_EXISTS The snapshot already exists. 13005 – VIX\_E\_SNAPSHOT\_VERSION Snapshots are not allowed on this virtual machine. 13006 – VIX\_E\_SNAPSHOT\_NOPERM Insufficient permissions. 13007 – VIX\_E\_SNAPSHOT\_CONFIG There is an error in the configuration file. 13008 – VIX\_E\_SNAPSHOT\_NOCHANGE The state of the virtual machine has not changed since the last snapshot operation.<br>13009 – VIX\_E\_SNAPSHOT\_CHECKPOINT<br>Unable to save the snapshot file.<br>13010 – VIX\_E\_SNAPSHOT\_LOCKED<br>A snapshot operation is already in progress. 13011 – VIX\_E\_SNAPSHOT\_INCONSISTENT<br>The snapshot files are in an inconsistent state.<br>13012 – VIX\_E\_SNAPSHOT\_NAMETOOLONG<br>The filename is too long.<br>13013 – VIX\_E\_SNAPSHOT\_VIXFILE<br>Cannot snapshot all metadata files. 13014 – VIX\_E\_SNAPSHOT\_DISKLOCKED One or more of the disks are busy. 13015 – VIX\_E\_SNAPSHOT\_DUPLICATEDDISK<br>The virtual disk is used multiple times.<br>13016 – VIX\_E\_SNAPSHOT\_INDEPENDENTDISK<br>Cannot take snapshots of powered on virtual machines with independent disks.<br>13017 – VIX\_E\_SNAPSHOT\_NONU 13019 – VIX\_E\_SNAPSHOT\_MAXSNAPSHOTS Exceeded the maximum number of permitted snapshots. 13020 – VIX\_E\_SNAPSHOT\_MIN\_FREE\_SPACE Available free space is less than the configured minimum free space.<br>13021 – VIX\_E\_SNAPSHOT\_HIERARCHY\_TOODEEP<br>Snapshot hierarchy is too deep. 13024 – VIX\_E\_SNAPSHOT\_NOT\_REVERTABLE Cannot revert. The snapshot is . 14003 – VIX\_E\_HOST\_DISK\_INVALID\_VALUE The specified device is not a valid physical disk device. 14004 – VIX\_E\_HOST\_DISK\_SECTORSIZE The disk sector size check failed. 14005 – VIX\_E\_HOST\_FILE\_ERROR\_EOF Read beyond the end of file. 14006 – VIX\_E\_HOST\_NETBLKDEV\_HANDSHAKE Error in protocol. 14007 – VIX\_E\_HOST\_SOCKET\_CREATION\_ERROR Unable to create a socket. 14008 – VIX\_E\_HOST\_SERVER\_NOT\_FOUND The specified server could not be contacted. 14009 – VIX\_E\_HOST\_NETWORK\_CONN\_REFUSED The server refused connection. 14010 – VIX\_E\_HOST\_TCP\_SOCKET\_ERROR There was an error in communication. 14011 – VIX\_E\_HOST\_TCP\_CONN\_LOST The connection was lost. 14012 – VIX\_E\_HOST\_NBD\_HASHFILE\_VOLUME<br>NBD\_ERR\_HĀSHFILE\_VOLUME.<br>14013 – VIX\_E\_HOST\_NBD\_HASHFILE\_INIT<br>NBD\_ERR\_HĀSHFILE\_INIT. 16000 - VIX\_E\_DISK\_INVAL<br>One of the parameters supplied is invalid.<br>16001 - VIX\_E\_DISK\_NOINIT<br>The disk library has not been initialized.<br>16002 - VIX\_E\_DISK\_NOIO<br>The called function requires the virtual disk to be opened fo 16003 – VIX\_E\_DISK\_PARTIALCHAIN The called function cannot be performed on partial chains. Open the parent virtual disk. 16006 – VIX\_E\_DISK\_NEEDSREPAIR The specified virtual disk needs repair.

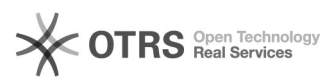

16007 – VIX\_E\_DISK\_OUTOFRANGE You have requested access to an area of the virtual disk that is out of bounds. 16008 – VIX\_E\_DISK\_CID\_MISMATCH The parent virtual disk has been modified since the child was created. Parent virutal disk's content ID does not match with the parent content ID in the child. 16009 - VIX\_E\_DISK\_CANTSHRINK The specified virtual disk cannot be shrunk because it is not the parent disk. 16010 – VIX\_E\_DISK\_PARTMISMATCH The partition table on the physical disk has changed since the disk was<br>created. Remove the physical disk from the virtual machine, then add it again.<br>16011 - VIX\_E\_DISK\_UNSUPPORTEDDISKVERSION<br>The version of the virtual di program.<br>16012 – VIX\_E\_DISK\_OPENPARENT<br>The parent of this virtual disk could not be opened.<br>16013 – VIX\_E\_DISK\_NOTSUPPORTED<br>The specified feature is not supported by this version.<br>16014 – VIX\_E\_DISK\_NEEDKEY One or more required keys were not provided. 16015 – VIX\_E\_DISK\_NOKEYOVERRIDE Will not create an unencrypted child of an encrypted disk without explicit request. 16016 – VIX\_E\_DISK\_NOTENCRYPTED Not an encrypted disk. 16017 – VIX\_E\_DISK\_NOKEY<br>No keys were supplied for encrypting the disk.<br>16018 – VIX\_E\_DISK\_INVALIDPARTITIONTABLE<br>The partition table is invalid. 16019 – VIX\_E\_DISK\_NOTNORMAL Only sparse extents with embedded descriptors can be encrypted. 16020 – VIX\_E\_DISK\_NOTENCDESC<br>Not an encrypted descriptor file.<br>16022 – VIX\_E\_DISK\_NEEDVMFS<br>The file system is not VMFS.<br>16024 – VIX\_E\_DISK\_RAWTOOBIG<br>The physical disk is too big. 16027 – VIX\_E\_DISK\_TOOMANYOPENFILES<br>The host's limit for open files has been exceeded.<br>16028 – VIX\_E\_DISK\_TOOMANYREDO<br>Too many levels of redo logs.<br>16029 – VIX\_E\_DISK\_RAWTOOSMALL<br>The physical disk is too small. 16030 – VIX\_E\_DISK\_INVALIDCHAIN Invalid disk chain: cannot mix hosted and managed style disks in the same chain. 16052 - VIX\_E\_DISK\_KEY\_NOTFOUND<br>The specified key is not found in the disk database.<br>16053 - VIX\_E\_DISK\_SUBSYSTEM\_INIT\_FAIL One or more required subsystems failed to initialize. 16054 – VIX\_E\_DISK\_INVALID\_CONNECTION Invalid connection handle.<br>16061 - VIX E DISK ENCODING Disk encoding error.<br>16062 – VIX\_E\_DISK\_CANTREPAIR<br>The disk is corrupted and unrepairable.<br>16063 – VIX\_E\_DISK\_INVALIDDISK The specified file is not a virtual disk. 16064 – VIX\_E\_DISK\_NOLICENSE The host is not licensed for this feature. 16065 – VIX\_E\_DISK\_NODEVICE The device does not exist. 16066 – VIX\_E\_DISK\_UNSUPPORTEDDEVICE The operation is not supported on this type of device.<br>16067 - VIX\_E\_DISK\_CAPACITY\_MISMATCH The parent virtual disk's capacity is not the same as child's capacity. 16068 – VIX\_E\_DISK\_PARENT\_NOTALLOWED Disk type cannot be allowed as parent. 16069 – VIX\_E\_DISK\_ATTACH\_ROOTLINK Both parent and child virtual disks are root links. 17000 – VIX\_E\_CRYPTO\_UNKNOWN\_ALGORITHM Security library error. 17001 – VIX\_E\_CRYPTO\_BAD\_BUFFER\_SIZE Security library error. 17002 – VIX\_E\_CRYPTO\_INVALID\_OPERATION Security library error. 17003 – VIX\_E\_CRYPTO\_RANDOM\_DEVICE Security library error. 17004 – VIX\_E\_CRYPTO\_NEED\_PASSWORD A password is required for this operation. 17005 - VIX\_E\_CRYPTO\_BAD\_PASSWORD Incorrect password.<br>17006 – VIX\_E\_CRYPTO\_NOT\_IN\_DICTIONARY<br>Security library error.<br>17007 – VIX\_E\_CRYPTO\_NO\_CRYPTO Security library error. 17008 – VIX\_E\_CRYPTO\_ERROR Security library error.<br>17009 – VIX\_E\_CRYPTO\_BAD\_FORMAT<br>Security library error.<br>17010 – VIX\_E\_CRYPTO\_LOCKED<br>Security library error.<br>17011 – VIX\_E\_CRYPTO\_EMPTY Security library error. 17012 – VIX\_E\_CRYPTO\_KEYSAFE\_LOCATOR Security library error. 18000 – VIX\_E\_CANNOT\_CONNECT\_TO\_HOST Cannot connect to the host.<br>18001 – VIX\_E\_NOT\_FOR\_REMOTE\_HOST<br>Only a local host can support this feature.<br>18002 – VIX\_E\_INVALID\_HOSTNAME\_SPECIFICATION

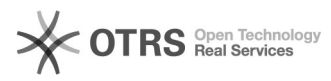

Malformed hostname parameter. For the given service provider, the hostname must be a URL in the form https://:/sdk. 19000 – VIX\_E\_SCREEN\_CAPTURE\_ERROR Could not capture screen. 19001 – VIX\_E\_SCREEN\_CAPTURE\_BAD\_FORMAT Requested unsupported format. 19002 – VIX\_E\_SCREEN\_CAPTURE\_COMPRESSION\_FAIL Could not compress the screen capture. 19003 – VIX\_E\_SCREEN\_CAPTURE\_LARGE\_DATA The screen capture data is larger than the maximum size. 20000 – VIX\_E\_GUEST\_VOLUMES\_NOT\_FROZEN The drives are not frozen. 20001 – VIX\_E\_NOT\_A\_FILE<br>The object is not a file.<br>20002 – VIX\_E\_NOT\_A\_DIRECTORY<br>The object is not a directory.<br>20003 – VIX\_E\_NO\_SUCH\_PROCESS No such process. 20004 – VIX\_E\_FILE\_NAME\_TOO\_LONG File name too long. 20005 – VIX\_E\_OPERATION\_DISABLED<br>The operation has been disabled by the guest operating system.<br>21000 – VIX\_E\_TOOLS\_INSTALL\_NO\_IMAGE N<sub>o</sub> 21001 – VIX\_E\_TOOLS\_INSTALL\_IMAGE\_INACCESIBLE The . 21002 – VIX\_E\_TOOLS\_INSTALL\_NO\_DEVICE The guest operating system does not have a device configured for the . 21003 – VIX\_E\_TOOLS\_INSTALL\_DEVICE\_NOT\_CONNECTED The guest operating system device used for installation of . 21004 – VIX\_E\_TOOLS\_INSTALL\_CANCELLED The . 21005 – VIX\_E\_TOOLS\_INSTALL\_INIT\_FAILED **The** 21006 – VIX\_E\_TOOLS\_INSTALL\_AUTO\_NOT\_SUPPORTED The . 21007 – VIX\_E\_TOOLS\_INSTALL\_GUEST\_NOT\_READY are not running in the guest OS. Automatic upgrade is not possible. 21008 – VIX\_E\_TOOLS\_INSTALL\_SIG\_CHECK\_FAILED The . 21009 – VIX\_E\_TOOLS\_INSTALL\_ERROR The . 21010 – VIX\_E\_TOOLS\_INSTALL\_ALREADY\_UP\_TO\_DATE are already up to date. 21011 – VIX\_E\_TOOLS\_INSTALL\_IN\_PROGRESS A . 21012 – VIX\_E\_TOOLS\_INSTALL\_IMAGE\_COPY\_FAILED Could not copy .<br>22001 – VIX\_E\_WRAPPER\_WORKSTATION\_NOT\_INSTALLED<br>Service type VIX\_SERVICEPROVIDER\_VMWARE\_WORKSTATION was specified but not installed. 22002 – VIX\_E\_WRAPPER\_VERSION\_NOT\_FOUND The specified version was not found.<br>22003 - VIX\_E\_WRAPPER\_SERVICEPROVIDER\_NOT\_FOUND The specified service provider was not found.<br>22004 – VIX\_E\_WRAPPER\_PLAYER\_NOT\_INSTALLED<br>Service type VIX\_SERVICEPROVIDER\_VMWARE\_PLAYER was specified but not installed.<br>2005 - VIX\_E\_WRAPPER\_RUNTIME\_NOT\_INSTALLED<br>20005 - VIX\_E\_WRAPPER\_MULTIPLE\_SERVICEPROVIDERS<br>22006 - VIX\_E\_WRAPPER\_MULTIPLE\_SERVICEPROVIDERS<br>20006 - VIX\_E\_WRAPPER\_MULTIPLE\_SERVICEPROVIDERS<br>24000 - VIX\_E\_MNTAPI\_MOU 24004 – VIX\_E\_MNTAPI\_DISK\_IS\_MOUNTED The specified disk is already mounted. 24005 – VIX\_E\_MNTAPI\_DISK\_NOT\_SAFE It is not safe to mount the virtual disk. It might be attached to a suspended or powered-on virtual machine, or it may be inside a snapshot chain. 24006 – VIX\_E\_MNTAPI\_DISK\_CANT\_OPEN Cannot open the virtual disk.<br>24007 – VIX\_E\_MNTAPI\_CANT\_READ\_PARTS<br>Cannot read or parse the partition table on the virtual disk.<br>24008 – VIX\_E\_MNTAPI\_UMOUNT\_APP\_NOT\_FOUND<br>Could not find the umount application in a standard /bin, /usr/bin, or /sbin. 24009 - VIX\_E\_MNTAPI\_UMOUNT<br>The umount command failed.<br>24010 - VIX\_E\_MNTAPI\_NO\_MOUNTABLE\_PARTITONS The virtual disk does not have any partitions that the host system knows how to mount. 24011 - VIX\_E\_MNTAPI\_PARTITION\_RANGE An invalid partition number was specified. 24012 – VIX\_E\_MNTAPI\_PERM Insufficient permissions to perform this operation. 24013 – VIX\_E\_MNTAPI\_DICT<br>Error accessing metadata. You might not have sufficient permission to access<br>this disk or the metadata may be corrupted.<br>24014 – VIX\_E\_MNTAPI\_DICT\_LOCKED The metadata for this disk is locked. Check for other running virtual disk mounter applications. 24015 – VIX\_E\_MNTAPI\_OPEN\_HANDLES<br>Another process is performing an operation on this mounted virtual disk.<br>24016 – VIX\_E\_MNTAPI\_CANT\_MAKE\_VAR\_DIR<br>Cannot create directory '/var/run/vmware/fuse'.<br>24017 – VIX\_E\_MNTAPI\_NO\_ROOT

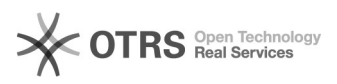

This application must be run setuid root.<br>24018 - VIX\_E\_MNTAPI\_LOOP\_FAILED A loop device operation failed.<br>24019 – VIX\_E\_MNTAPI\_DAEMON<br>The VMware fuse daemon failed to start.<br>24020 – VIX\_E\_MNTAPI\_INTERNAL An internal error has occurred. Contact VMware support.<br>24021 - VIX\_E\_MNTAPI\_SYSTEM A system call has failed.<br>24022 – VIX\_E\_MNTAPI\_NO\_CONNECTION\_DETAILS Unable to get vixDiskLib connection details. 24300 – VIX\_E\_MNTAPI\_INCOMPATIBLE\_VERSION The product version number is lower than the expected version number. 24301 – VIX\_E\_MNTAPI\_OS\_ERROR There was an operating system error. 24302 – VIX\_E\_MNTAPI\_DRIVE\_LETTER\_IN\_USE The specified drive letter is already in use. 24303 – VIX\_E\_MNTAPI\_DRIVE\_LETTER\_ALREADY\_ASSIGNED The specified drive letter is already assigned. 24304 – VIX\_E\_MNTAPI\_VOLUME\_NOT\_MOUNTED The specified volume is not mounted.<br>24305 - VIX\_E\_MNTAPI\_VOLUME\_ALREADY\_MOUNTED<br>The specified volume is already mounted.<br>24306 - VIX\_E\_MNTAPI\_FORMAT\_FAILURE Unable to format volume. 24307 – VIX\_E\_MNTAPI\_NO\_DRIVER Driver not found.<br>24308 - VIX\_E\_MNTAPI\_ALREADY\_OPENED<br>A handle to the Volume or DiskSet is already open.<br>24309 - VIX\_E\_MNTAPI\_ITEM\_NOT\_FOUND<br>Invalid file. A required section of the file is missing.<br>24310 - VIX\_E\_MNTAPI\_UNS Boot loader not supported. 24311 – VIX\_E\_MNTAPI\_UNSUPPROTED\_OS The current operating system is not supported.<br>24312 – VIX\_E\_MNTAPI\_CODECONVERSION<br>An error occurred while converting the string.<br>24313 – VIX\_E\_MNTAPI\_REGWRITE\_ERROR There was an error writing to the registry.<br>24314 – VIX\_E\_MNTAPL\_UNSUPPORTED\_FT\_VOLUME<br>Windows NT4 Fault Tolerant volume type is not supported.<br>24315 – VIX\_E\_MNTAPI\_PARTITION\_NOT\_FOUND<br>The specified partition was not found Putfile error. 24317 – VIX\_E\_MNTAPI\_GETFILE\_ERROR Getfile error.<br>24318 – VIX E MNTAPI REG NOT OPENED Unable to open registry key. 24319 – VIX\_E\_MNTAPI\_REGDELKEY\_ERROR There was an error deleting the registry key. 24320 – VIX\_E\_MNTAPI\_CREATE\_PARTITIONTABLE\_ERROR An error occurred while creating the partition table.<br>24321 - VIX\_E\_MNTAPI\_OPEN\_FAILURE Failed to open DiskSet. 24322 – VIX\_E\_MNTAPI\_VOLUME\_NOT\_WRITABLE The volume is write-protected. 26000 – VIX\_E\_ASYNC\_MIXEDMODE\_UNSUPPORTED Synchronous and asynchronous I/O on the same disk handle is not allowed.<br>30001 – VIX\_E\_NET\_HTTP\_UNSUPPORTED\_PROTOCOL<br>The URL provided uses an unsupported protocol.<br>30003 – VIX\_E\_NET\_HTTP\_URL\_MALFORMAT<br>The URL was not prope Failed to resolve proxy.<br>30006 - VIX\_E\_NET\_HTTP\_COULDNT\_RESOLVE\_HOST Failed to resolve host. 30007 – VIX\_E\_NET\_HTTP\_COULDNT\_CONNECT<br>Failed to connect to host or proxy.<br>30022 – VIX\_E\_NET\_HTTP\_HTTP\_RETURNED\_ERROR<br>Server returned HTTP error code >= 400.<br>30028 – VIX\_E\_NET\_HTTP\_OPERATION\_TIMEDOUT<br>Network operation time 30035 - VIX\_E\_NET\_HTTP\_SSL\_CONNECT\_ERROR<br>A problem occurred during the SSL/TLS handshake.<br>30047 - VIX\_E\_NET\_HTTP\_TOO\_MANY\_REDIRECTS Reached the maximum number of redirects. 30200 – VIX\_E\_NET\_HTTP\_TRANSFER Failure sending/receiving network data. 30201 – VIX\_E\_NET\_HTTP\_SSL\_SECURITY An SSL error occurred.

30202 – VIX\_E\_NET\_HTTP\_GENERIC

A generic HTTP error occurred.